### 1. Properties dialog, GUI tab

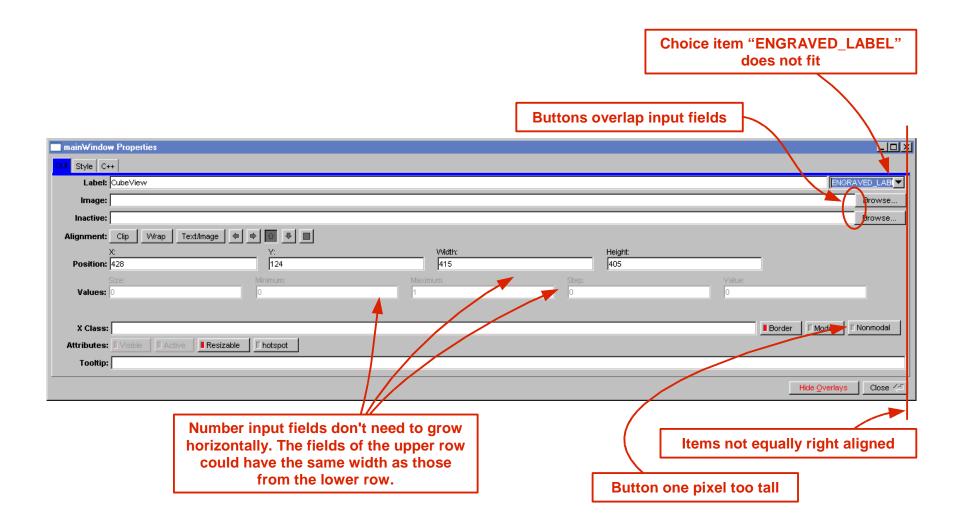

## 2. Properties dialog, Style tab

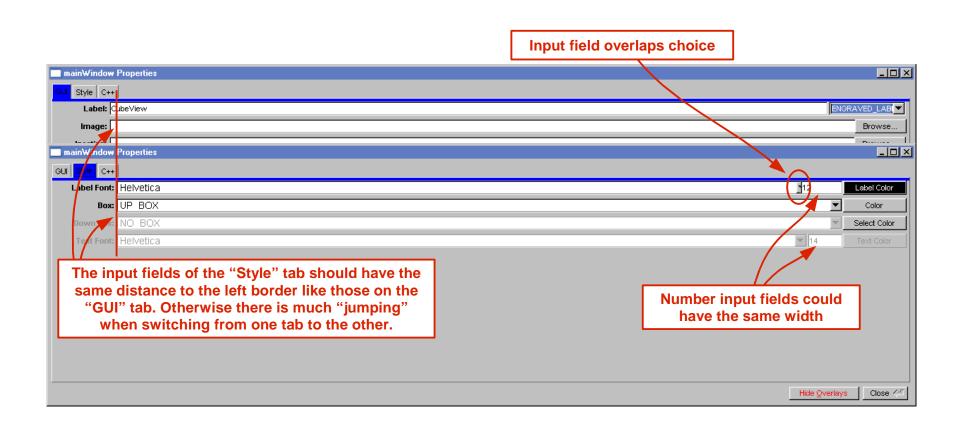

# 3. Properties dialog, C++ tab (horizontally)

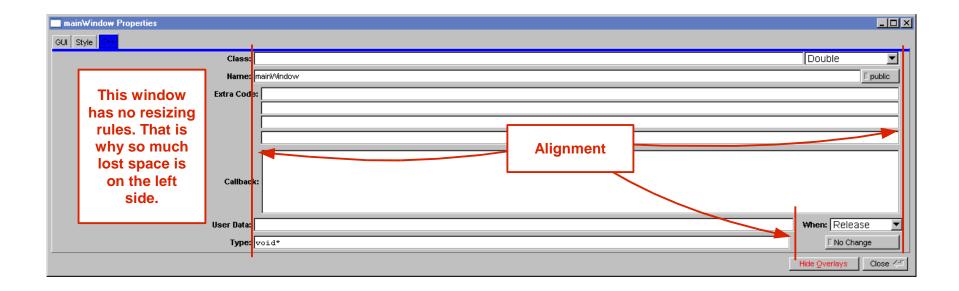

# 4. Properties dialog, C++ tab (vertically)

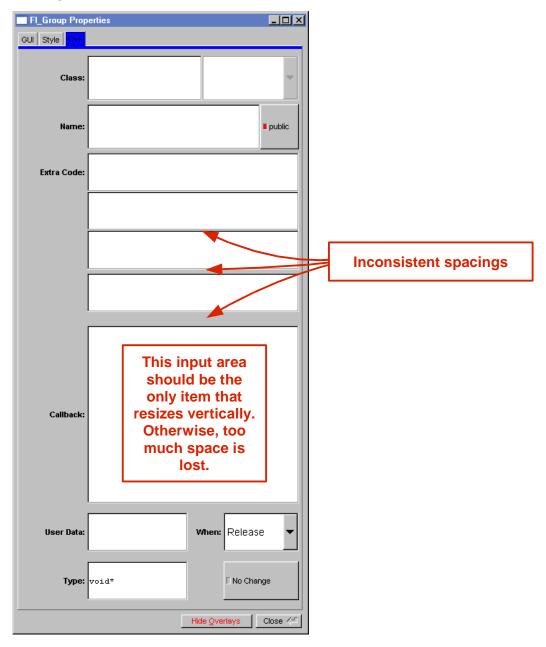

### 5. Widget Bin

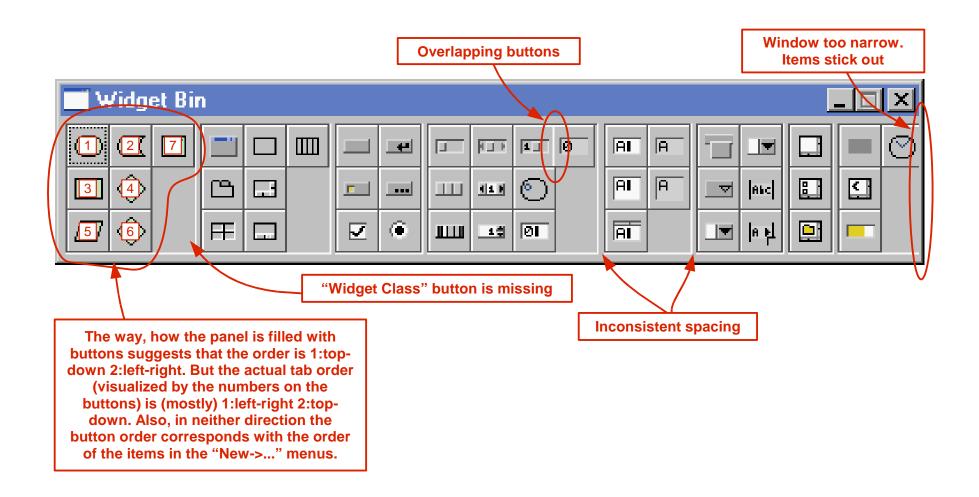

## 6. The other properties dialogs

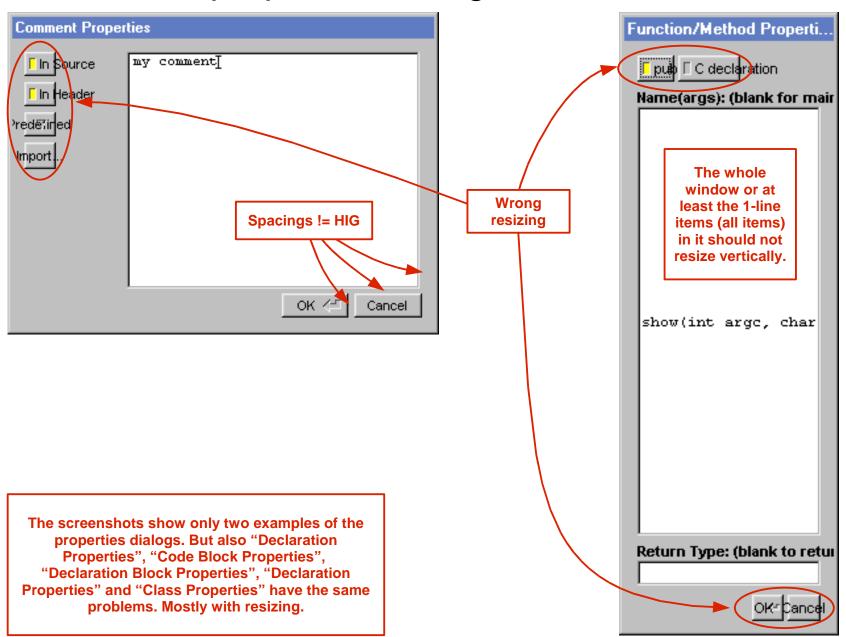